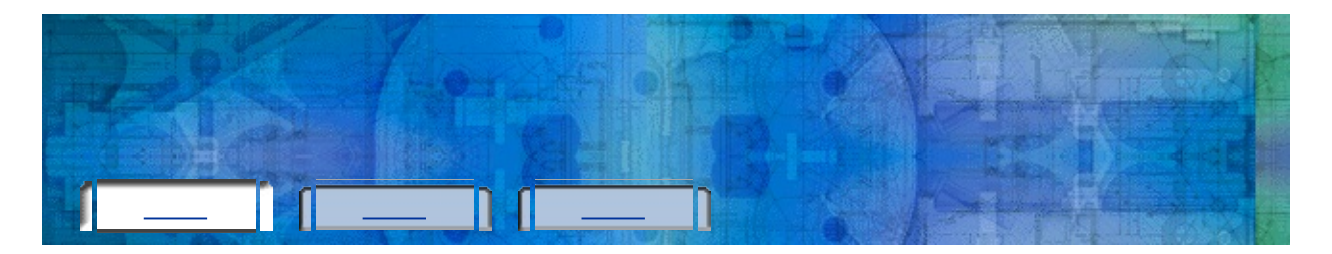

### Autodesk

. .

### Autodesk .

- . :<u> 1990 - Johann Barnett, fransk politiker</u>
- $\blacktriangleright$

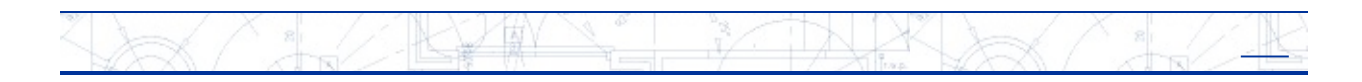

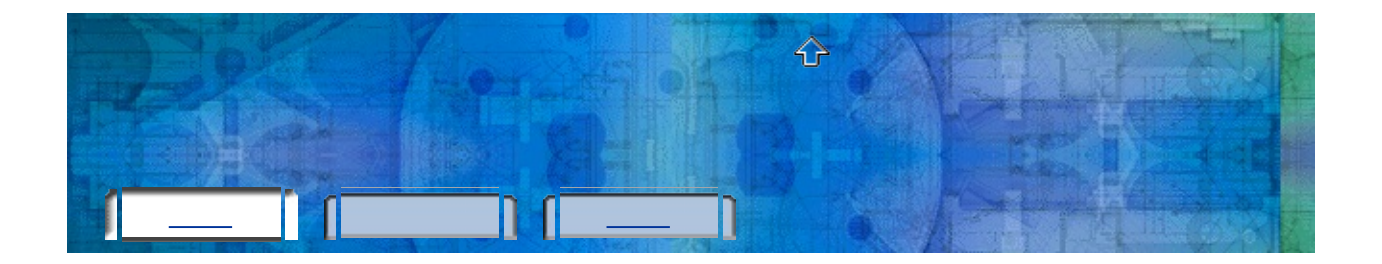

# $\Delta \sim 10^4$

- $\begin{array}{ccc} \bullet & \bullet & \bullet \\ \hline \end{array}$
- $\begin{array}{c}\n\bullet \\
\bullet \\
\end{array}$

 $\sim 10^{-10}$ 

 $\sim 10^{-11}$ 

 $\begin{array}{c|c} \hline \rule{0pt}{2ex} \rule{0pt}{2ex} \$ 

AXALLANA TAXXALL

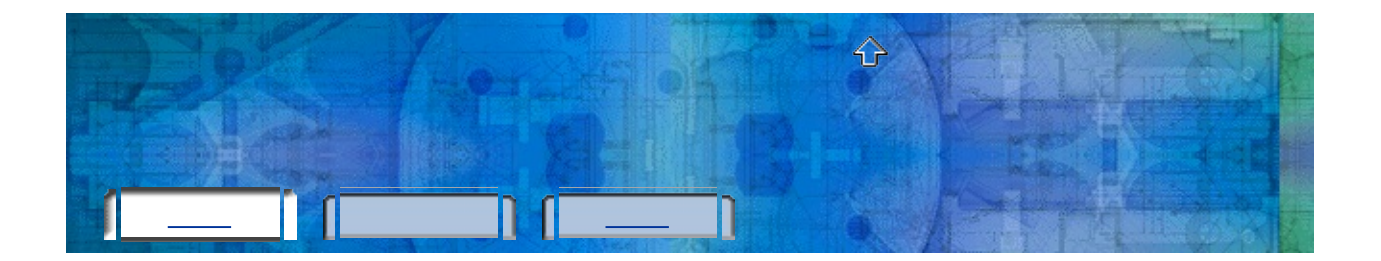

## $\sim 100$  km s  $^{-1}$  $\mathcal{L}^{(1)}$  $\mathbf{r} = \mathbf{r} \times \mathbf{r}$  $\mathbf{r}$

 $\sim$   $\sim$  $\mathcal{L}^{\text{max}}$ 

l,

t,  $\hat{\mathbf{r}}$  $\sim 10^{11}$  km  $^{-1}$ 

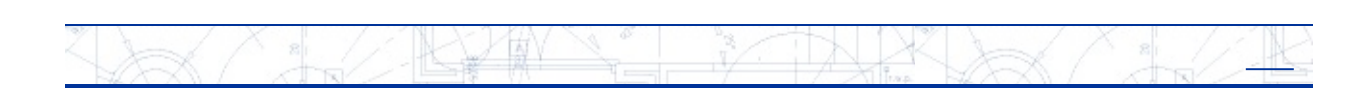

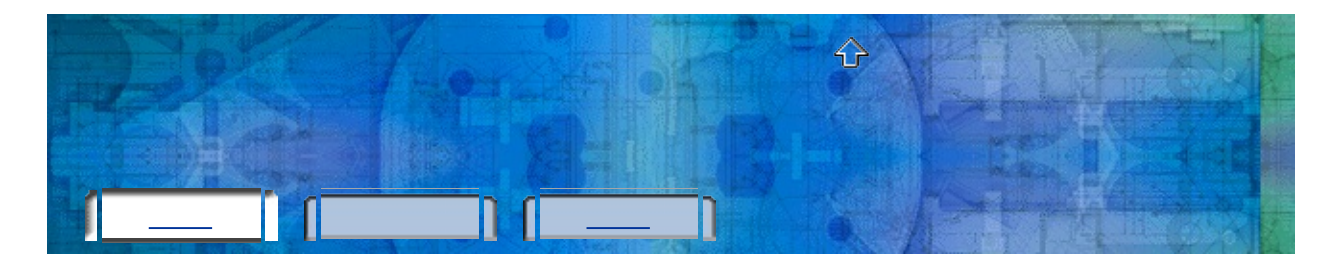

## Autodesk

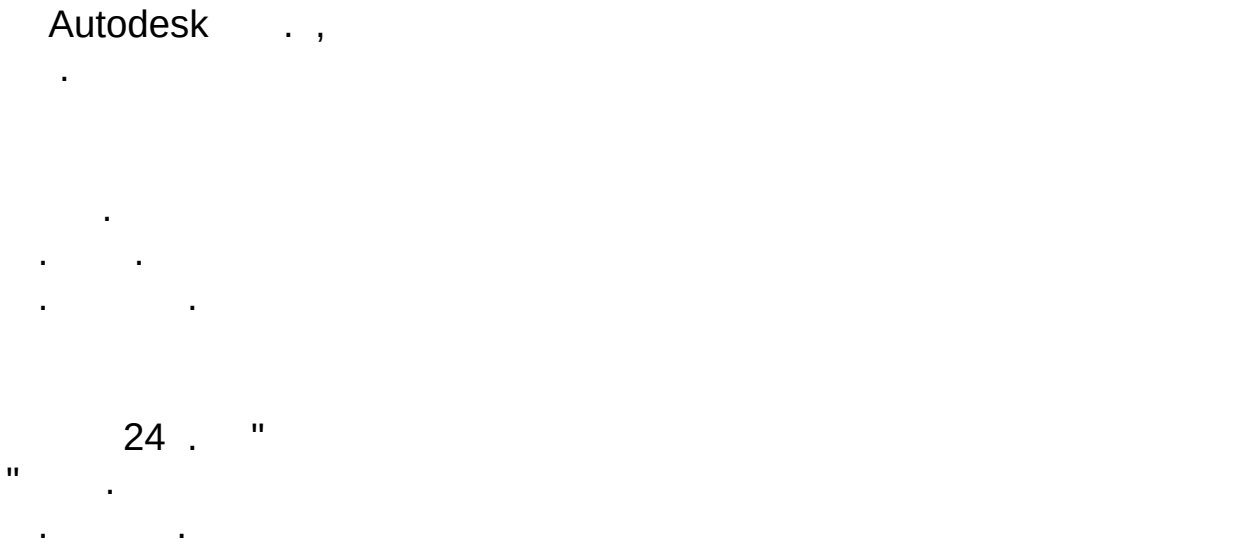

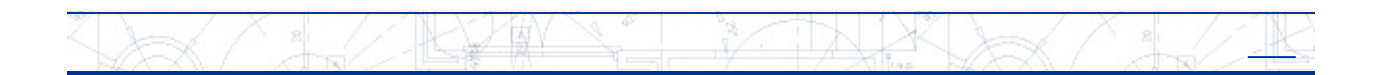

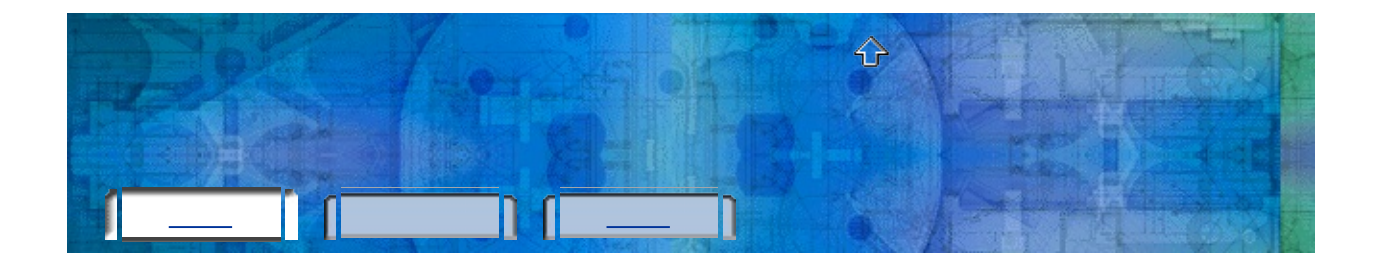

- 
- 
- 
- 

## $16$  .

l,

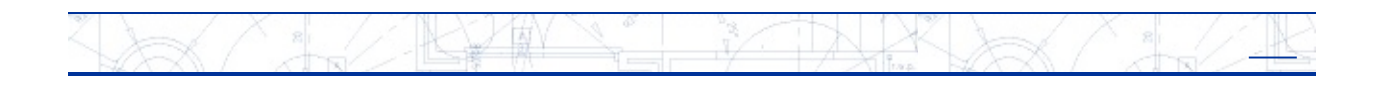

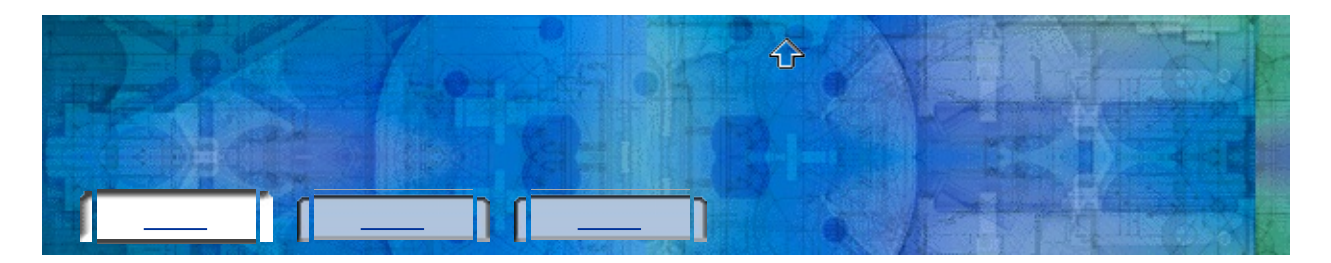

Autodesk . (: Autodesk ) (: Autodesk ) .

(: ) Autodesk

. .

. .

1 : **[Autodesk](#page-7-0)**

.

.

- 2 : **[.](#page-8-0)** .
- 3 : [.](#page-9-0)
- $1:$   $\qquad \qquad$
- $2:$  [.](#page-11-0)
- :
- **[Autodesk](#page-7-0)**
- **[.](#page-8-0)**
- <u> 1989 Johann Barn, mars et al. (b. 1989)</u>
- $\blacksquare$  . The contract of the contract of  $\blacksquare$
- 

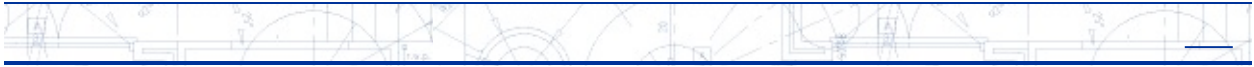

<span id="page-7-0"></span>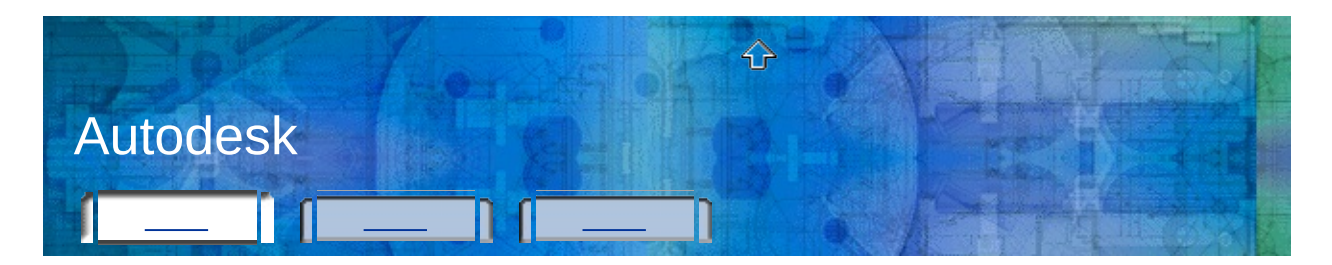

Autodesk .

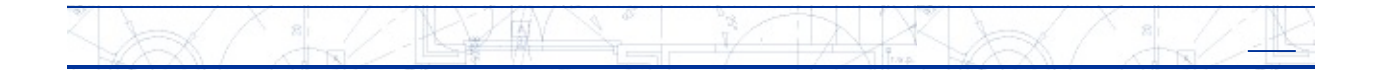

<span id="page-8-0"></span>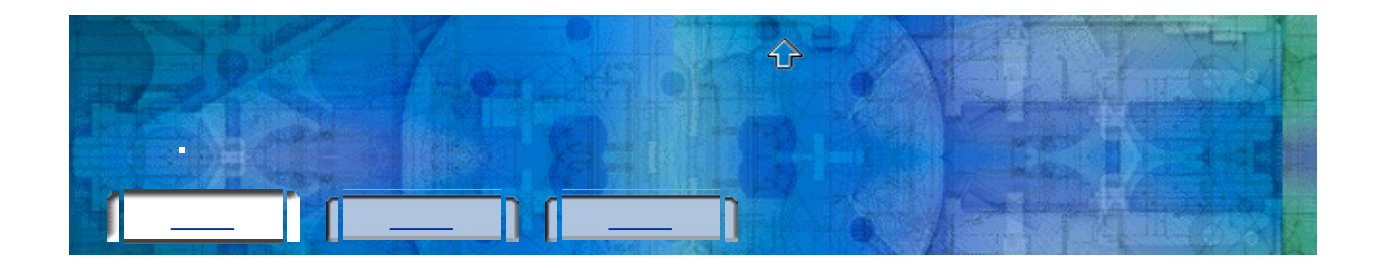

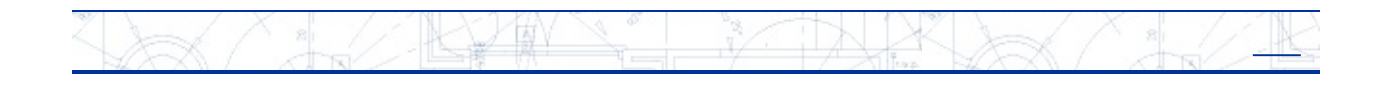

 $\blacksquare$ 

l,

 $\overline{ }$ 

<span id="page-9-0"></span>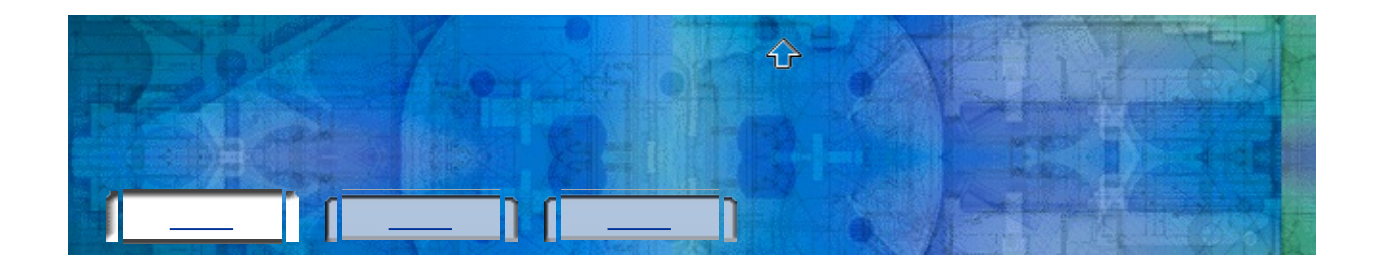

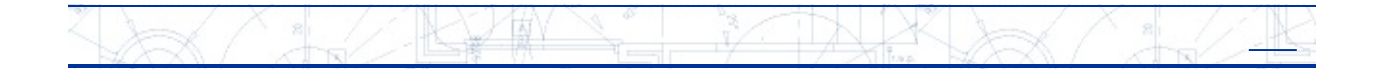

 $\mathbf{I}$ 

<span id="page-10-0"></span>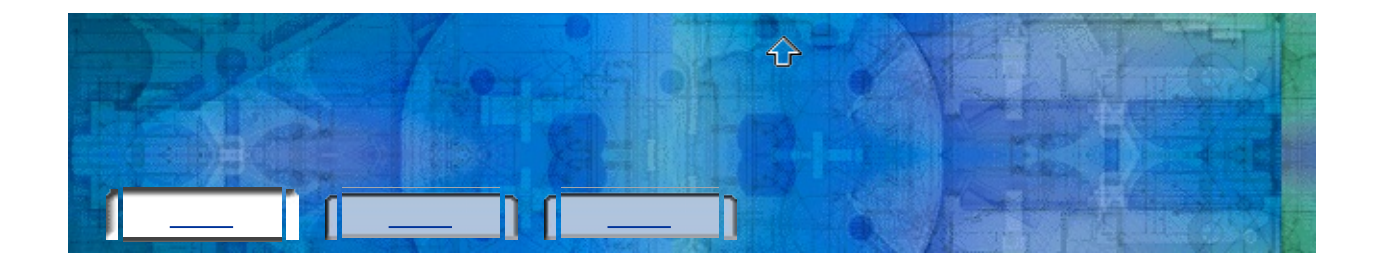

 $\begin{pmatrix} 1 \\ 1 \end{pmatrix}$  .

 $\ddot{\phantom{a}}$ 

 $24 \n<sub>mn</sub>$ ,

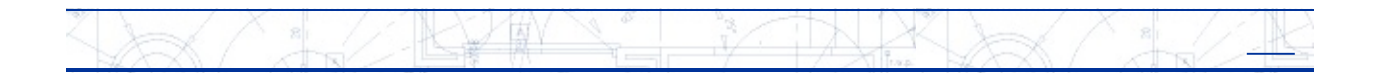

<span id="page-11-0"></span>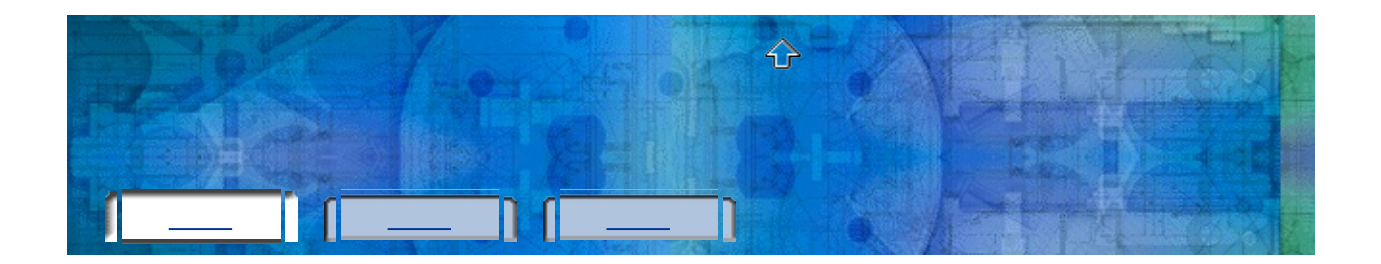

#### . ( ) Autodesk

.

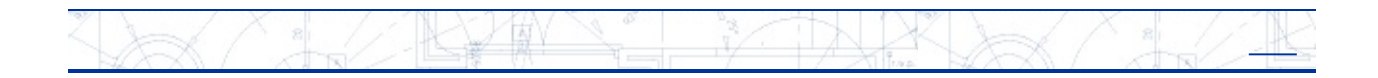

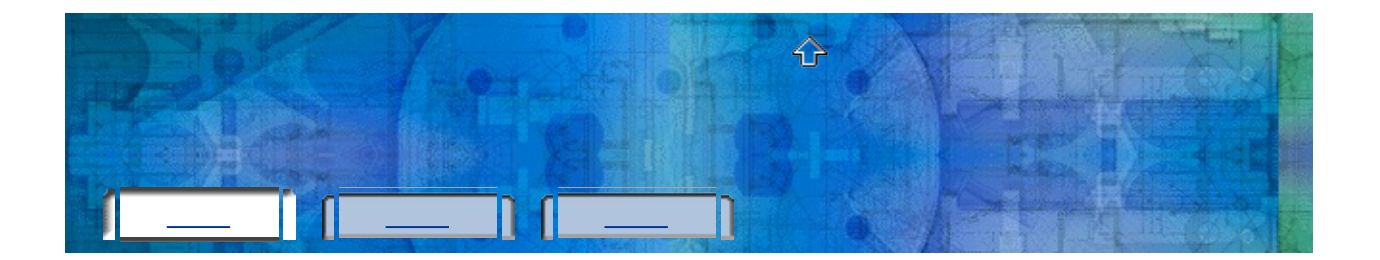

#### $\mathbf{r}=\mathbf{y}=-\mathbf{y}$

- 
- $\Delta \sim 10^{-11}$
- $\mathbf{P}$
- 
- 
- 

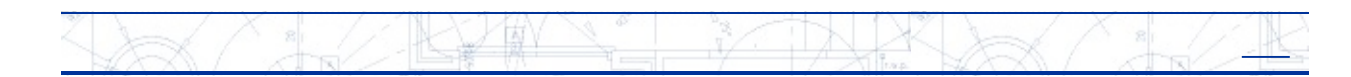

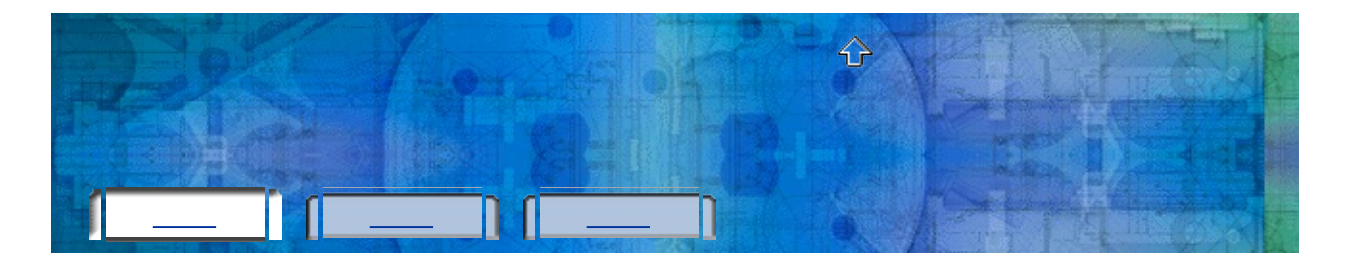

- $\hat{\mathcal{L}}$  $\overline{\phantom{a}}$
- 
- 
- $\begin{pmatrix} 1 & 0 & 0 \\ 0 & 0 & 0 \\ 0 & 0 & 0 \end{pmatrix}$
- $\sim$  1.
- -
	-
	-
- 

 $\ddot{\phantom{1}}$ 

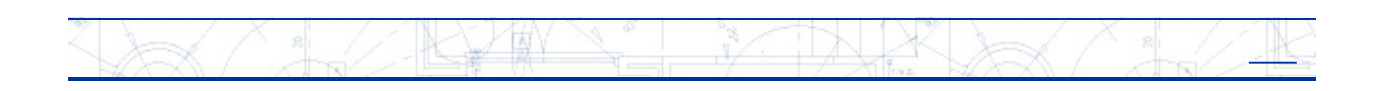

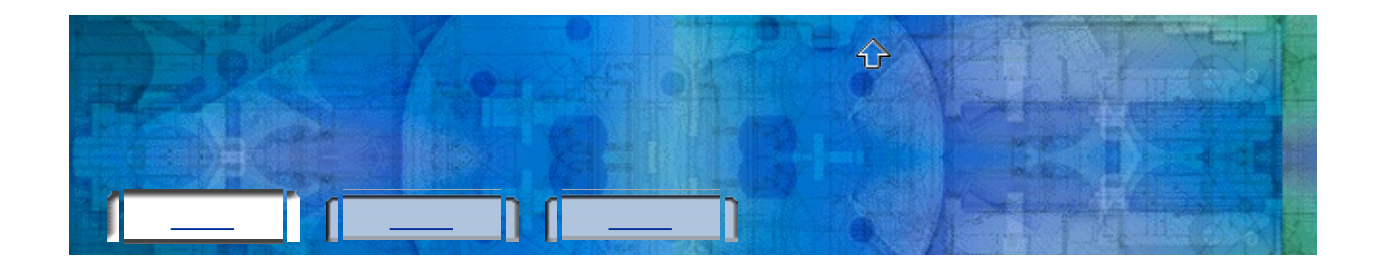

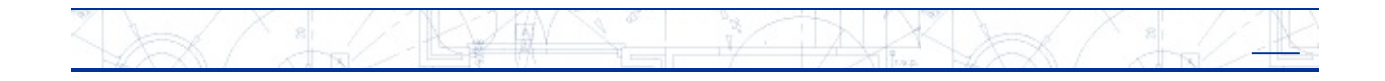

 $\bar{\phantom{a}}$ 

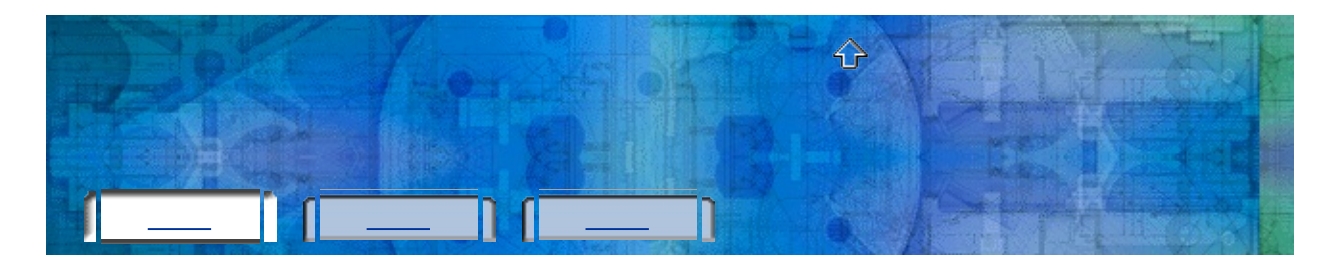

Autodesk .

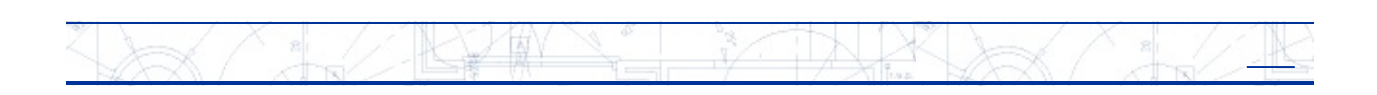

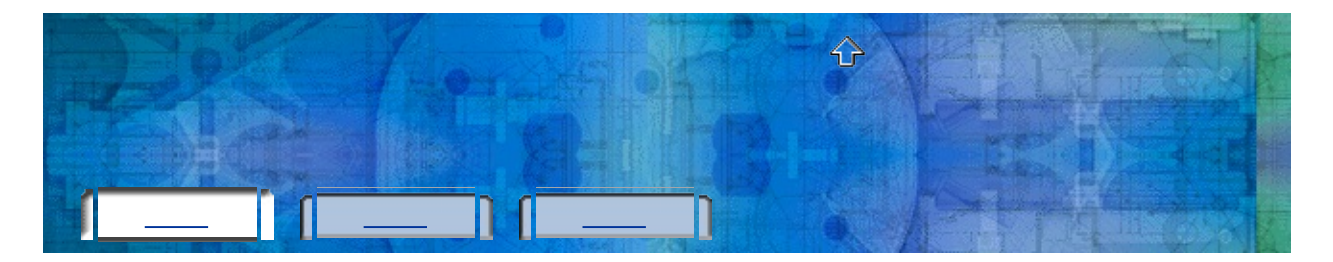

1.33

. . .

Autodesk 2004 , Autodesk 2005 . Autodesk 2005 Autodesk 2004 Autodesk 2004 Autodesk 2005 .

**ARY AND STARTED STARTED** TNXVX  $\left( \frac{8}{4} \right)$  $\sqrt{2}$  $\frac{8}{4}$ )<br>XXX

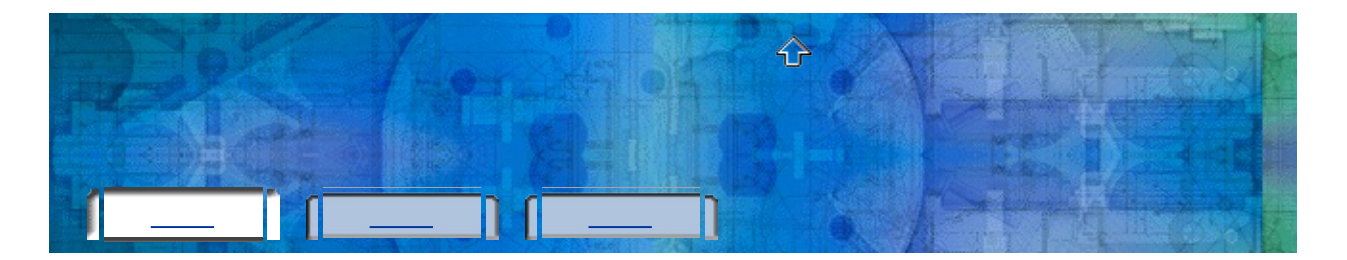

- $\blacksquare$ 
	- $\mathcal{O}(\mathcal{O}(\mathcal{O}^2))$  $\sim$
	- $\mathcal{L}^{\text{max}}$
- $\blacktriangleright$
- <u> 1989 Johann Barn, mars ann an t-Amhain</u>

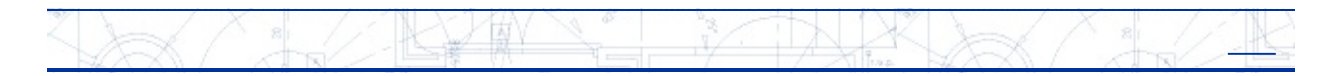

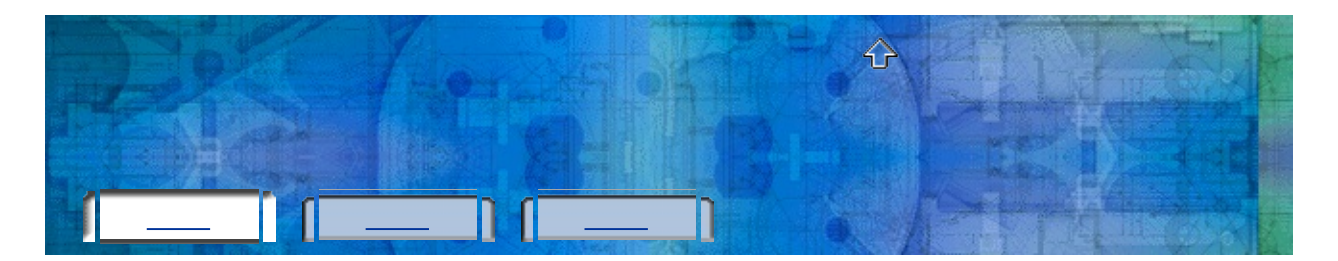

- $\overline{(\colon}$  $\big)$
- 
- Ţ,
	- , Autodesk .

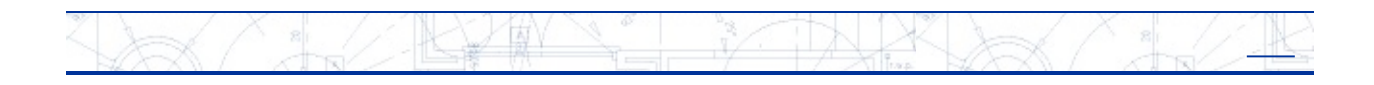

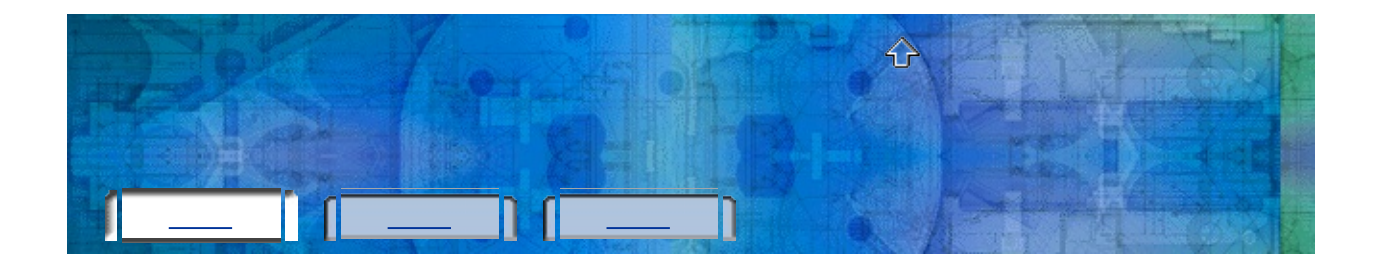

# $\bullet$   $\bullet$   $\bullet$

- 
- 
- 

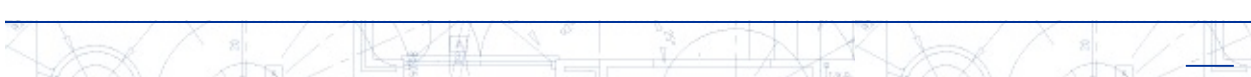

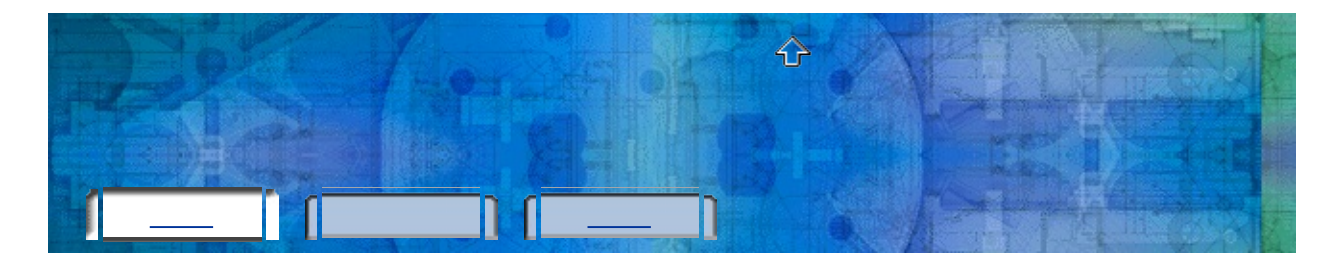

*plu.exe* ,

## DOS .

.

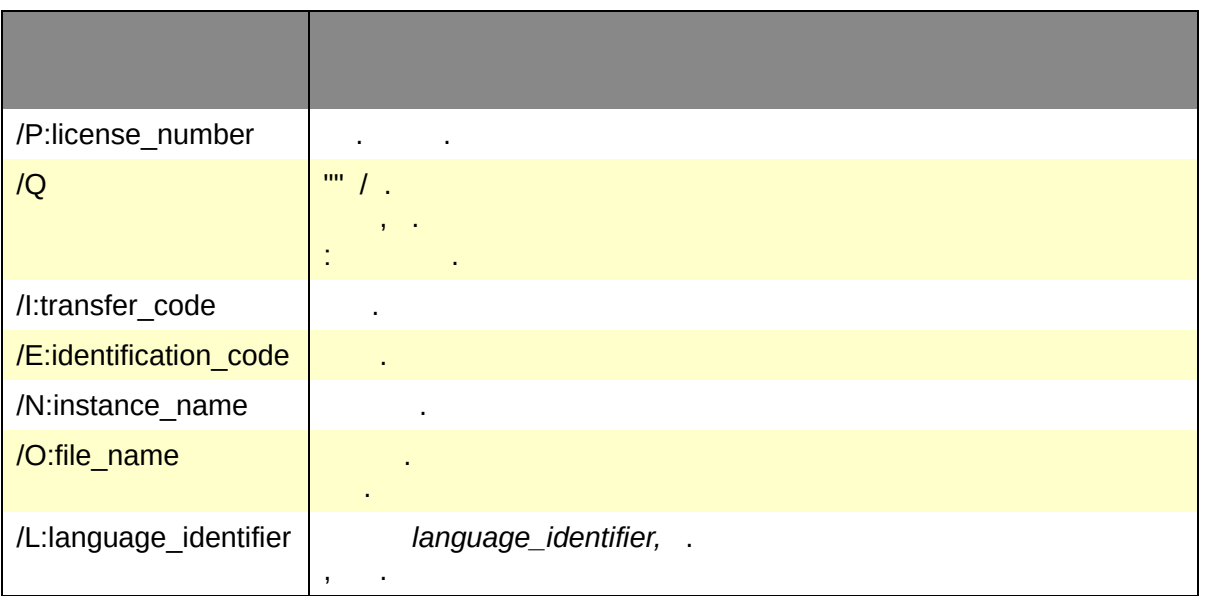

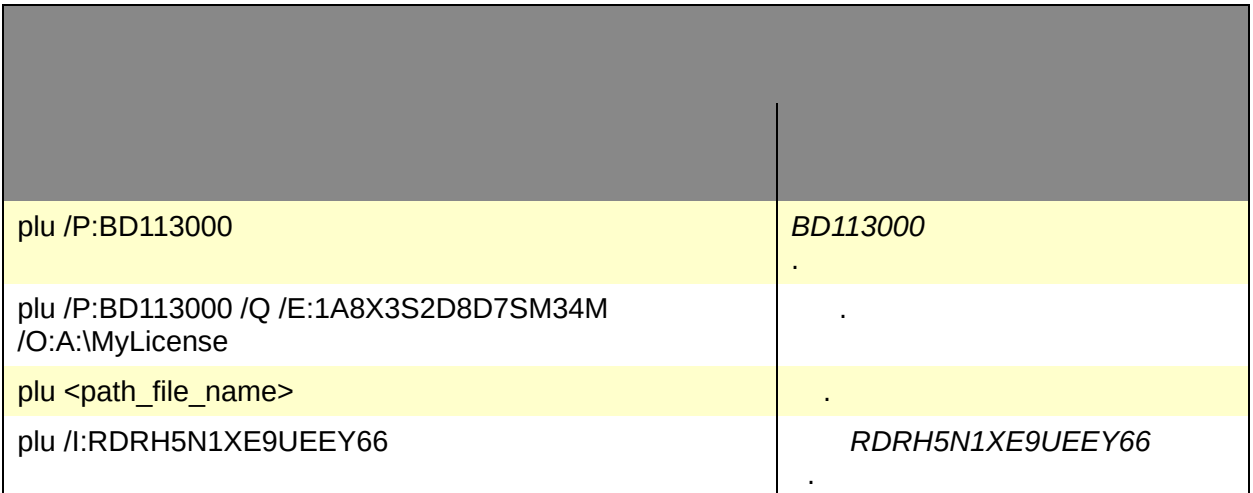

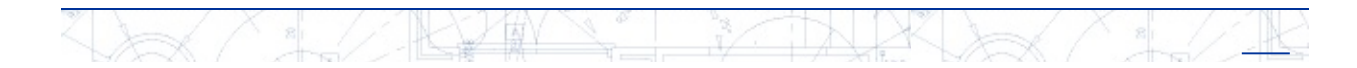

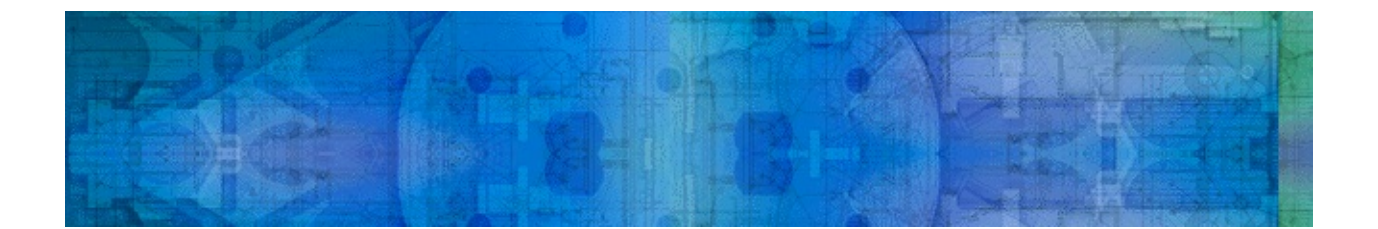

## Autodesk

 $\overline{\phantom{a}}$ 

l,  $\overline{ }$   $24$ .

l,

 $\ddot{\phantom{a}}$ 

J.

 $\mathcal{L}(\mathcal{A})$  and  $\mathcal{L}(\mathcal{A})$ 

24

 $\ddot{\phantom{0}}$ 

 $\overline{\phantom{a}}$ 

 $\mathcal{A}^{\mathcal{A}}$  and  $\mathcal{A}^{\mathcal{A}}$ 

l,

 $16$  .

 $\bar{\mathcal{A}}$ 

Î,

 $\ddot{\phantom{0}}$ 

 $.$ plu $.$ 

(machine)

## **(machine)**

. .

. .

.

.

. . .

 $\sqrt{2}$ **RYW** Ye TNX  $\frac{1}{\sqrt{2}}$  $\frac{1}{x}$ )<br>XX ţ<. ⊁

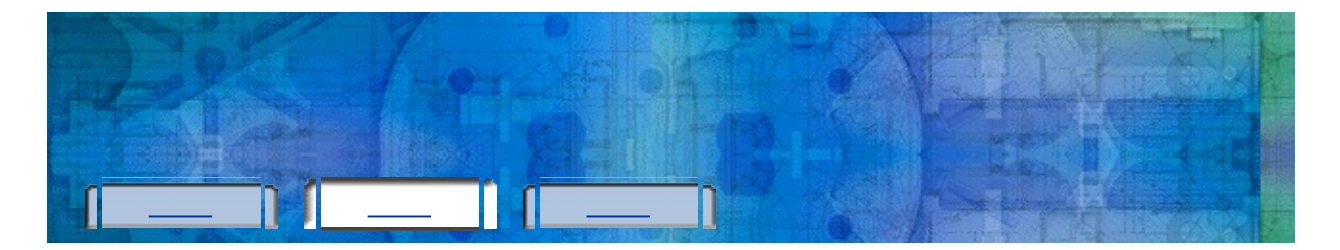

j.

 $\mathbb{D}\mathbb{R}^{\mathbb{X}}$ 

 $8$ 

 $+\pi$ 

 $\rightarrow$ 

JK

**[Autodesk](#page-33-0)**

L

 $8$ 

 $+$ r

 $\rightarrow$ 

VW

IK.

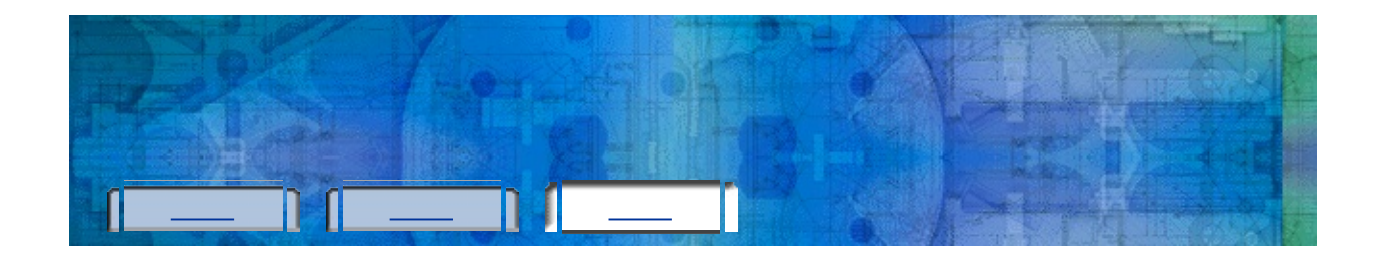

Autodesk.

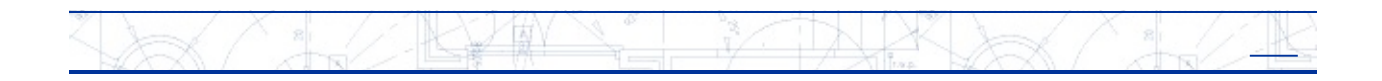

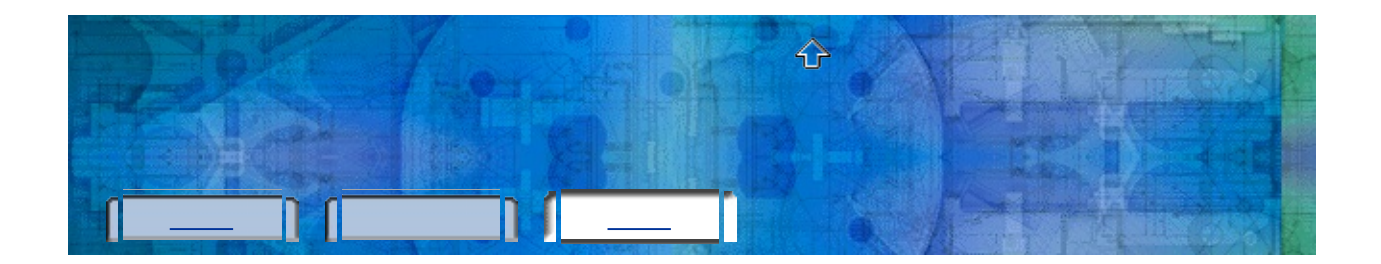

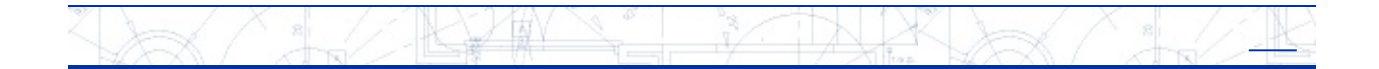

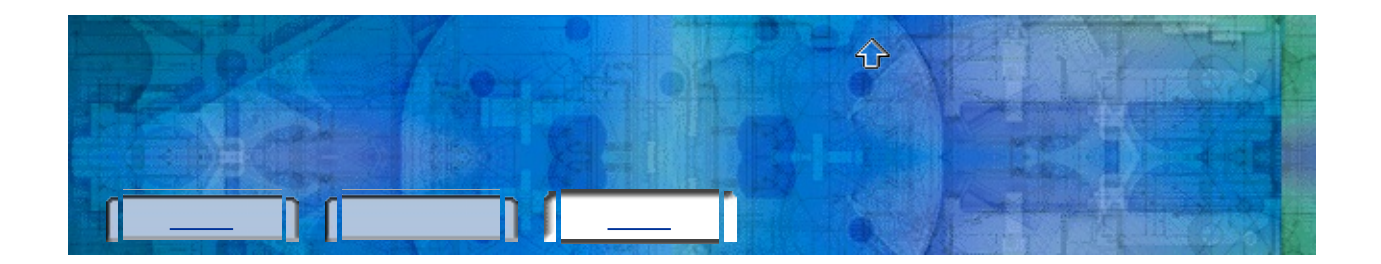

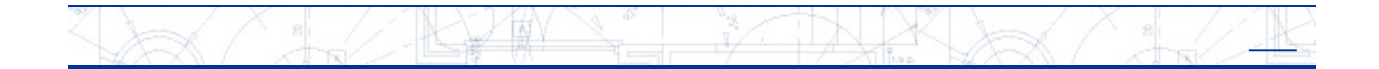

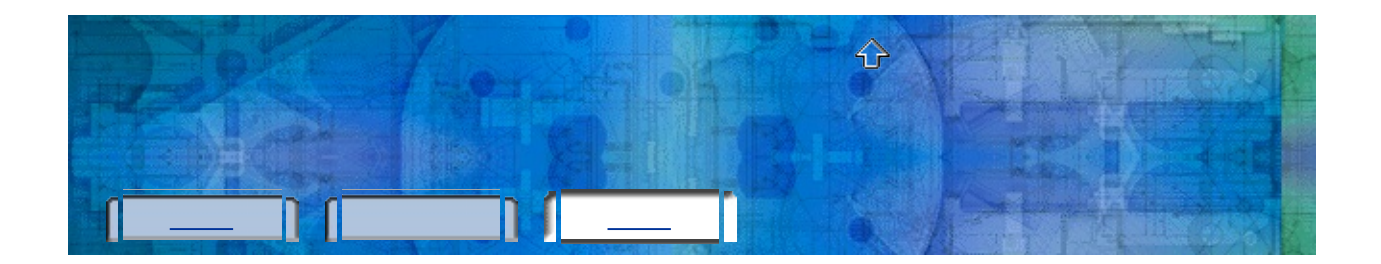

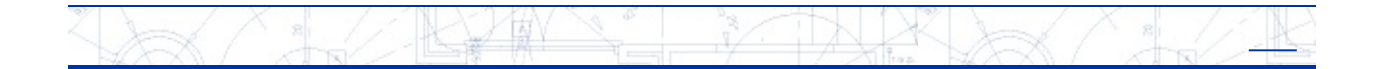

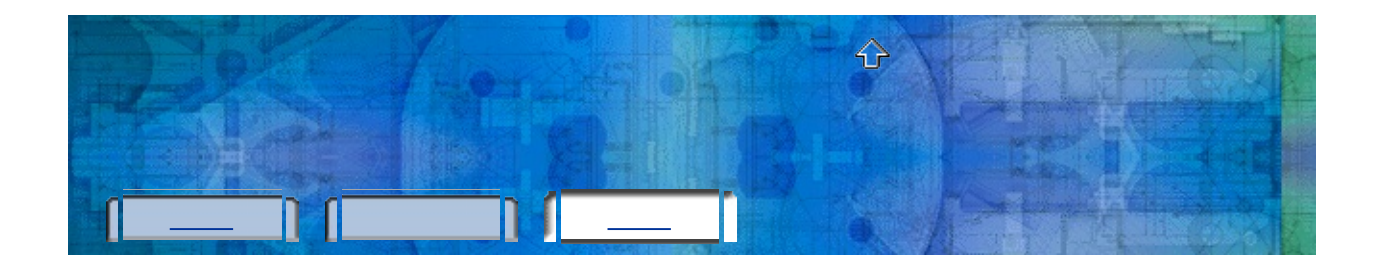

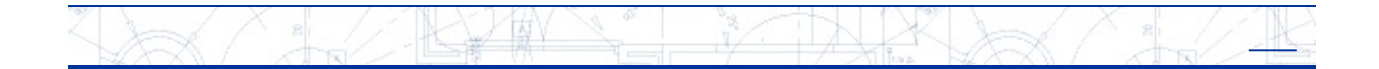

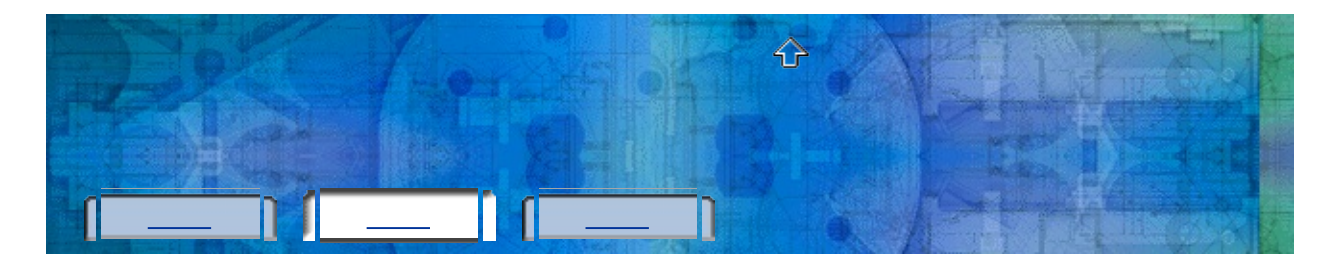

#### **[Autodesk](#page-33-0)**

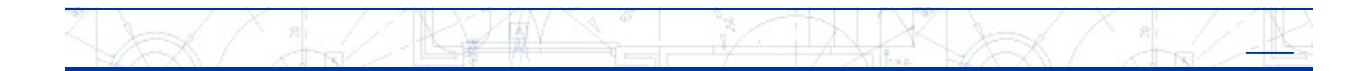

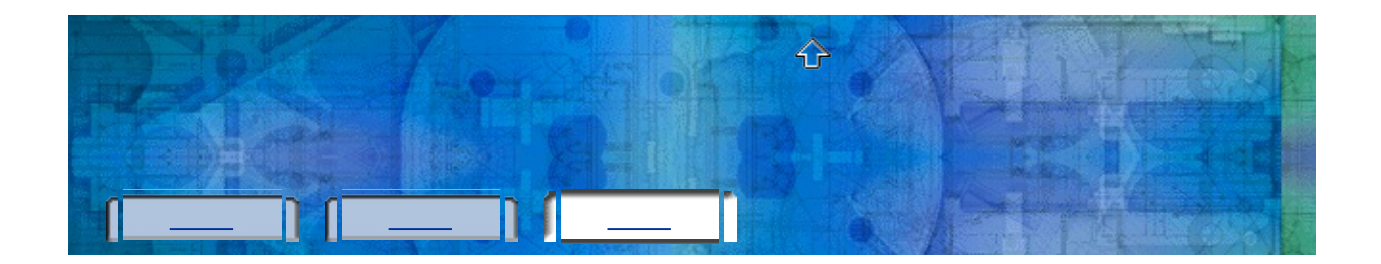

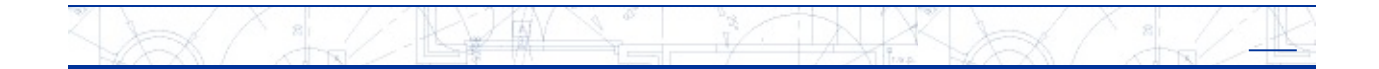

<span id="page-33-0"></span>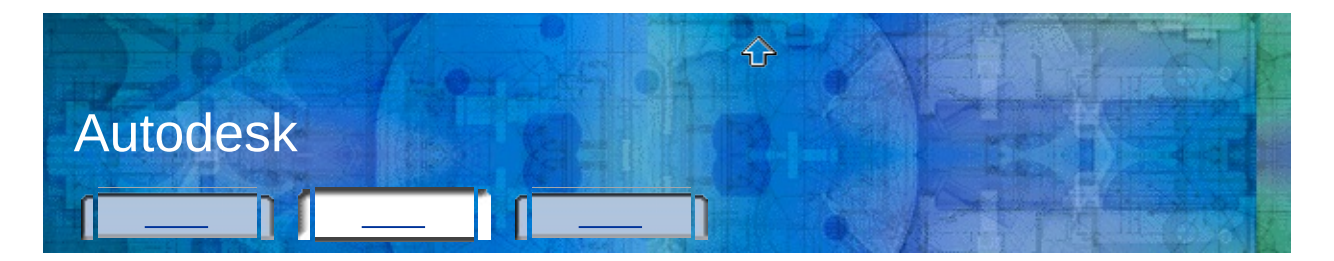

#### **Autodesk**

- 1. Autodesk.
- 2. Autodesk.

 $\sim 10^{-11}$ 

 $\sim 10^{-11}$ 

Autodesk

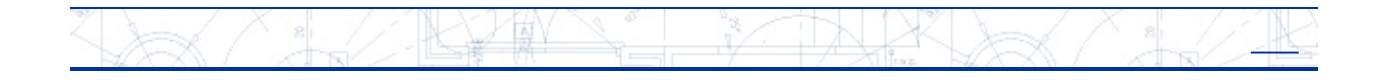

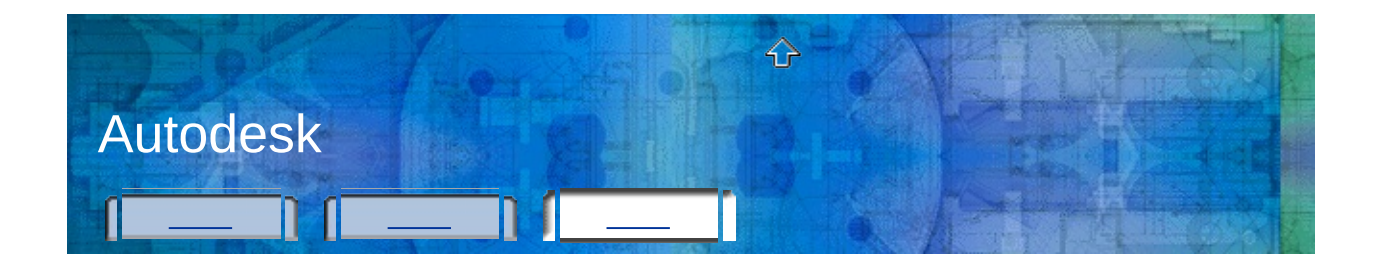

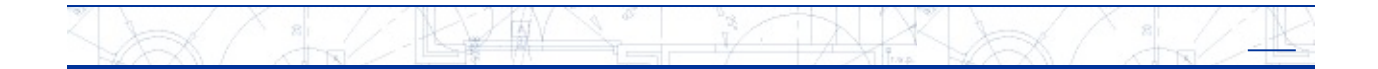

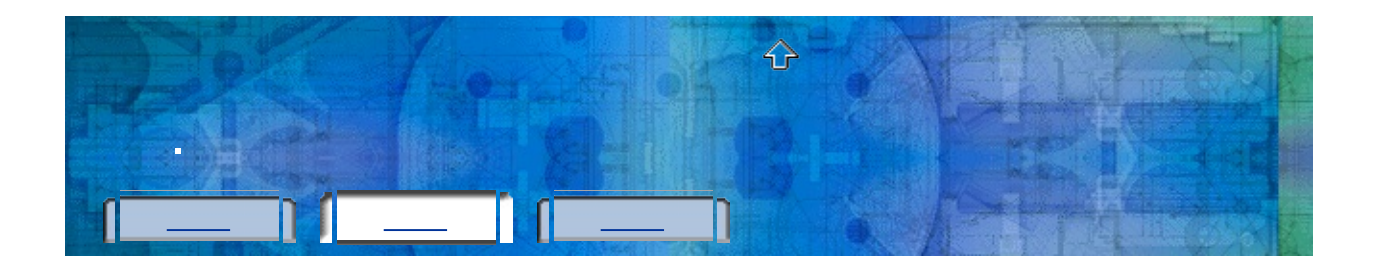

.

- 1. (Windows) **Autodesk > [Autodesk ]**
- 2. .

.

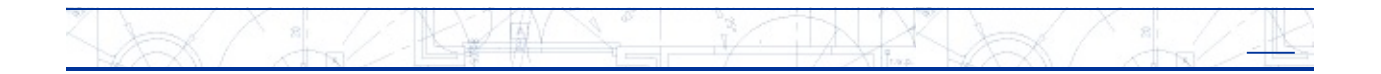

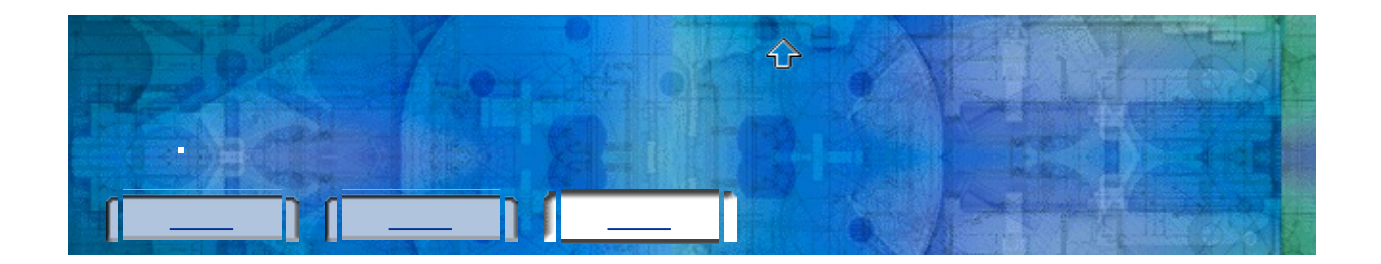

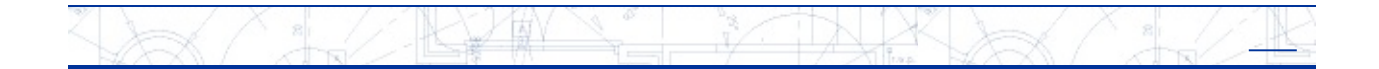

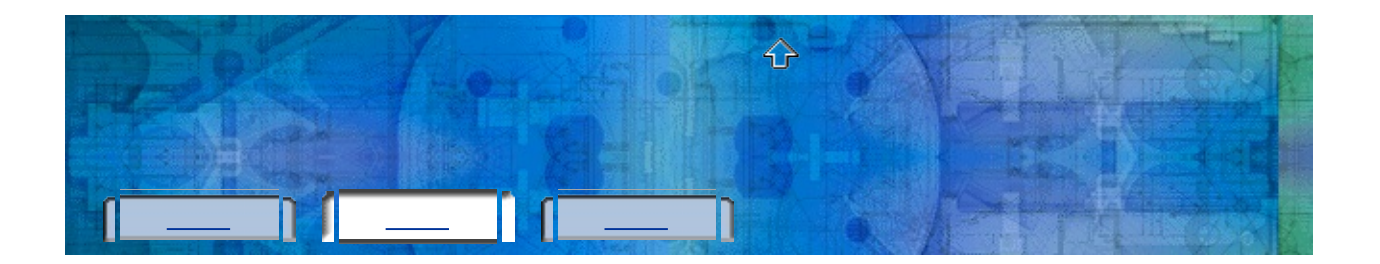

(Windows)  $1.$ 

> Autodesk > [Autodesk

- $2.$
- 
- 3.
- 4.
- 5.

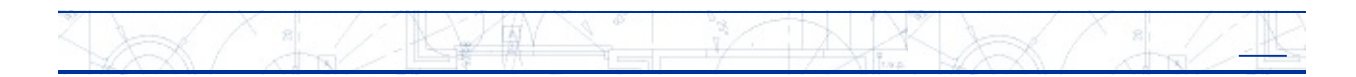

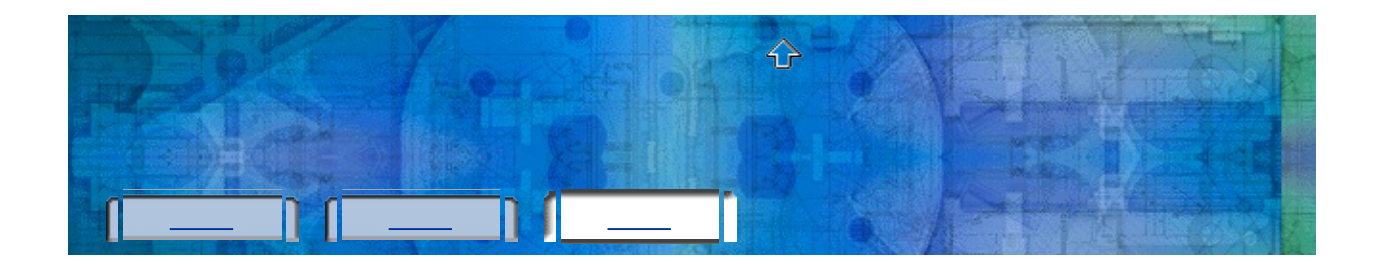

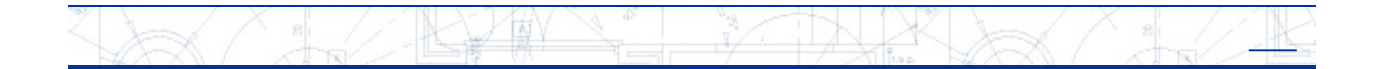

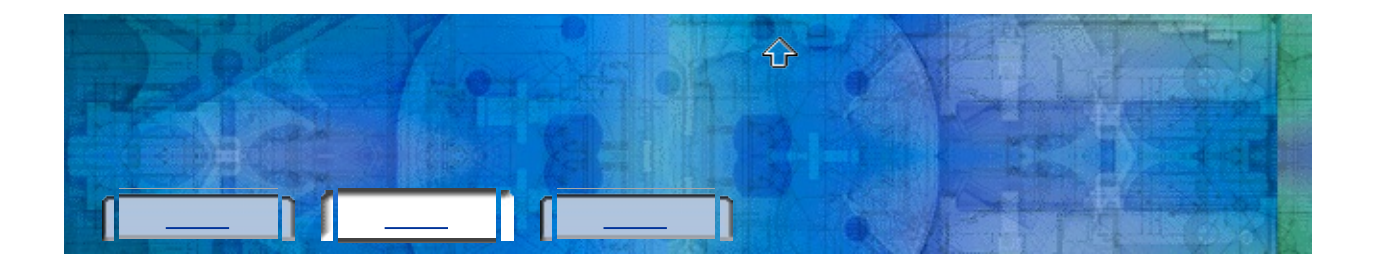

(Windows) > Autodesk > [Autodesk  $1.$  $2.$  $\overline{1}$ Autodesk, 3.  $\mathbf{I}$  $\hat{\mathbf{r}}$  $\overline{\phantom{a}}$ 4. 5. 6.  $\overline{7}$ . 8.

KYW 37 TN X بطلا

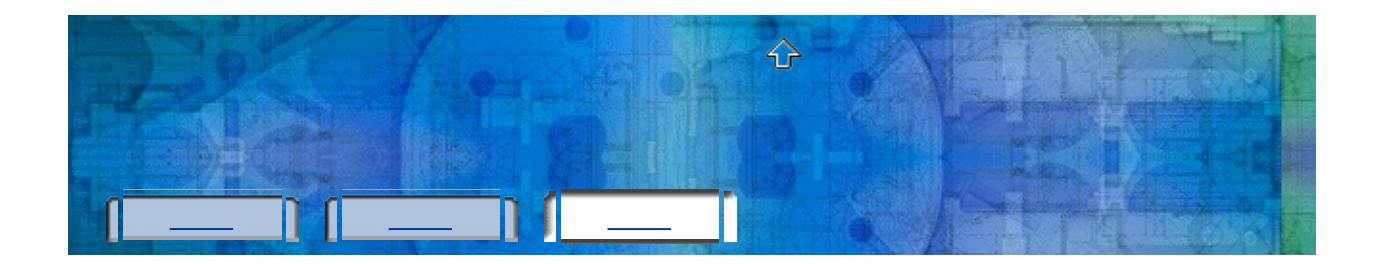

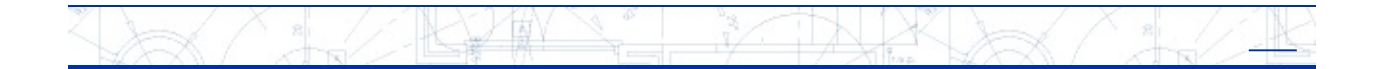

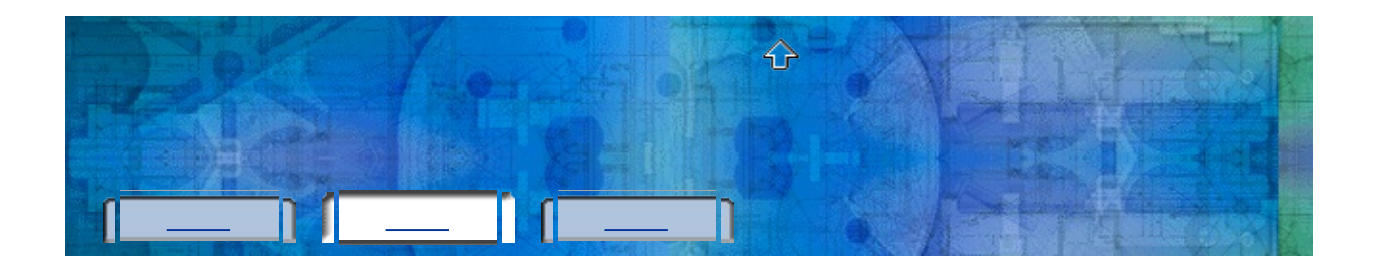

(Windows)  $1.$ 

> Autodesk > [Autodesk

- $2.$
- $3.$
- 
- 4.
	- Autodesk  $\ddot{\phantom{a}}$
- 
- 5.

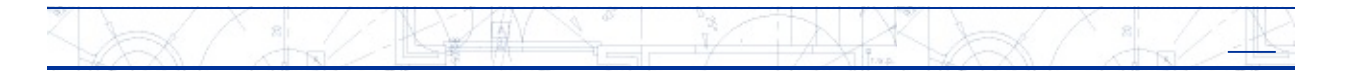

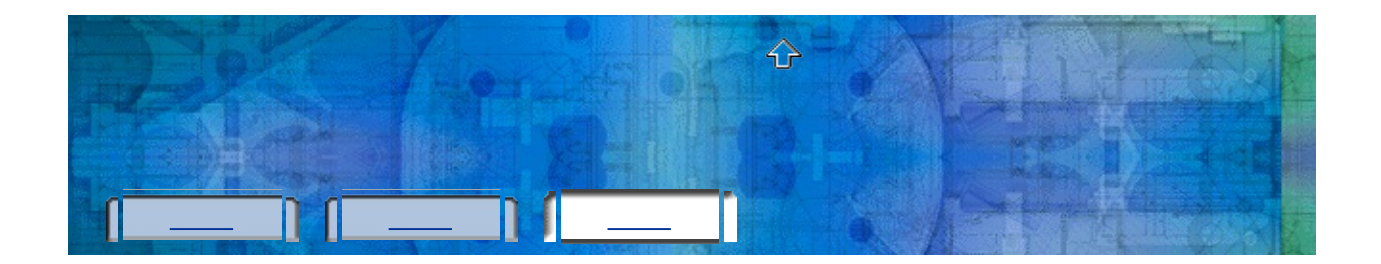

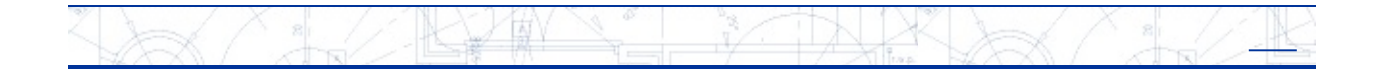

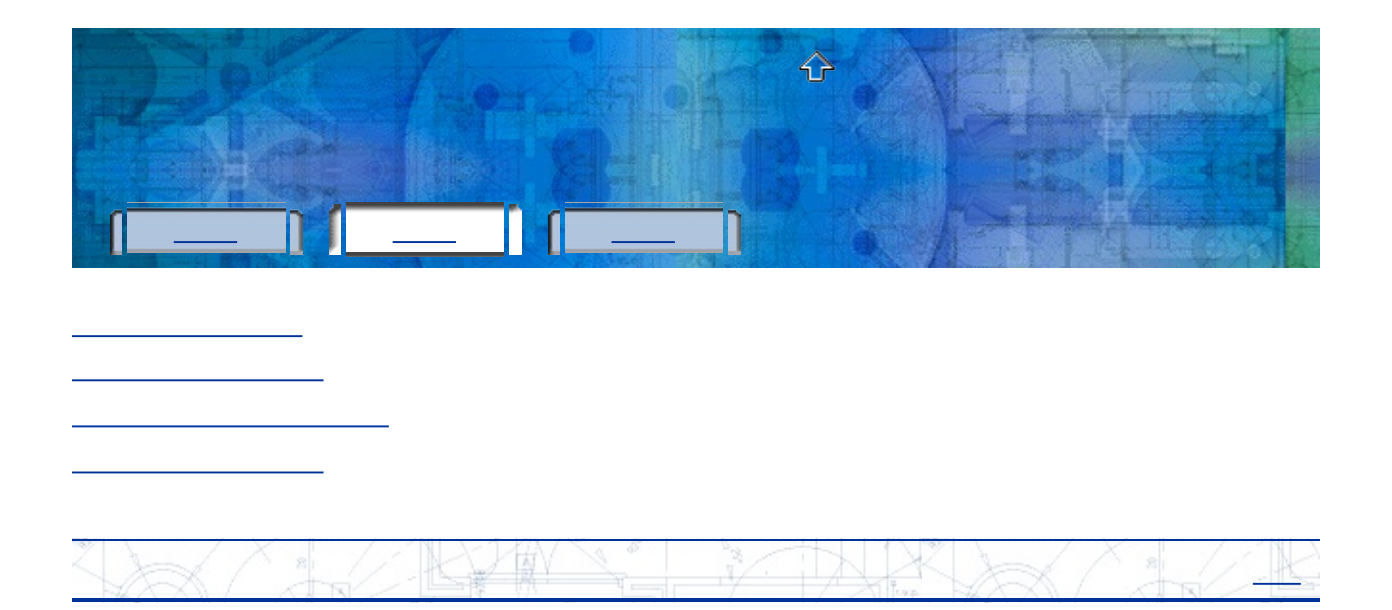

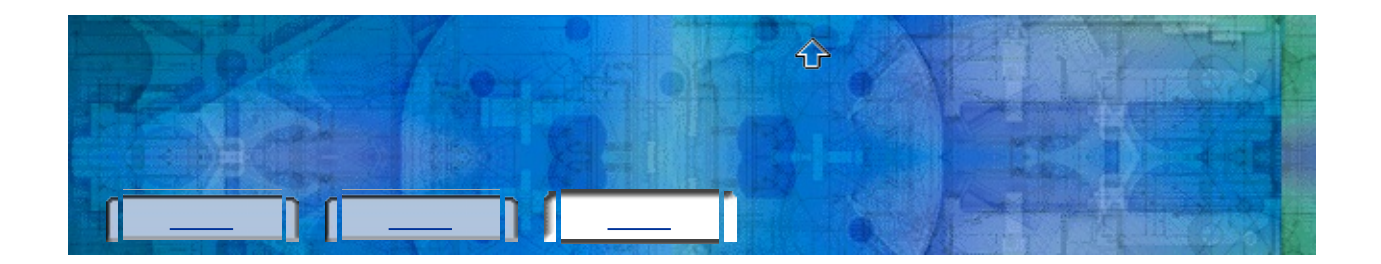

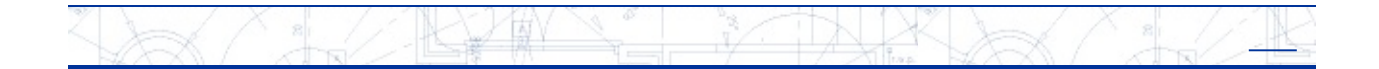

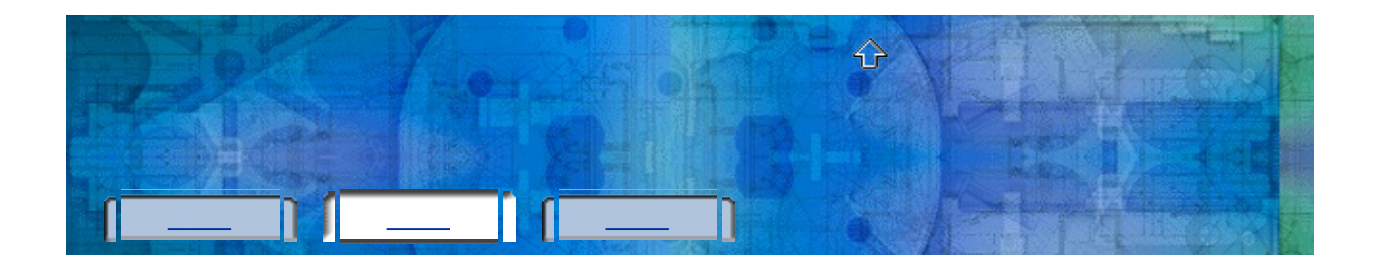

(Windows)  $1.$ 

> Autodesk > [Autodesk

 $2.$  $\ddot{\phantom{a}}$ 

l.

- $3.$  $\mathbb{R}^2$
- 4.  $\ddot{\phantom{a}}$
- $5.$ .
- 6.

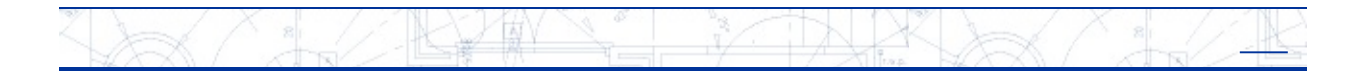

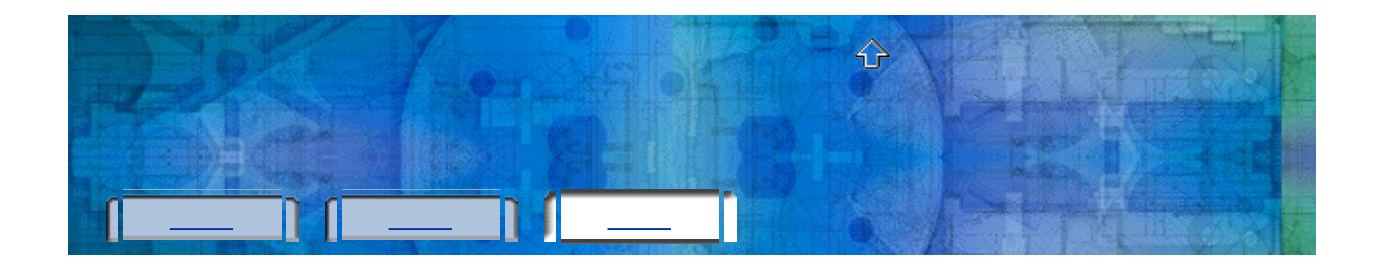

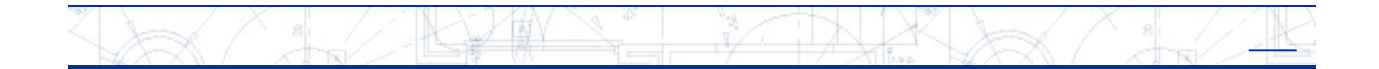

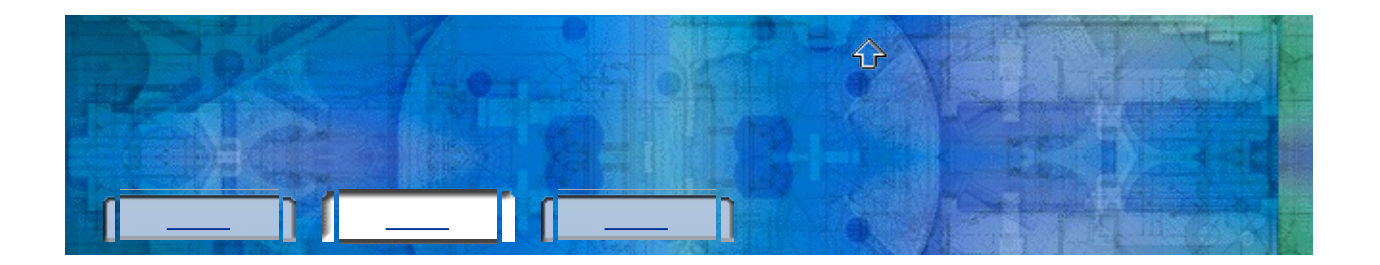

(Windows)  $1.$ 

> Autodesk > [Autodesk

- $2.$ . Autodesk
- 
- 3.  $\ddot{\phantom{a}}$
- 4.  $\cdot$   $\cdot$

 $\overline{a}$ 

- 5.
- 6.

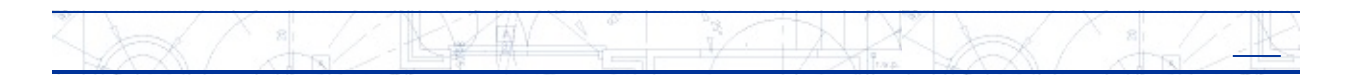

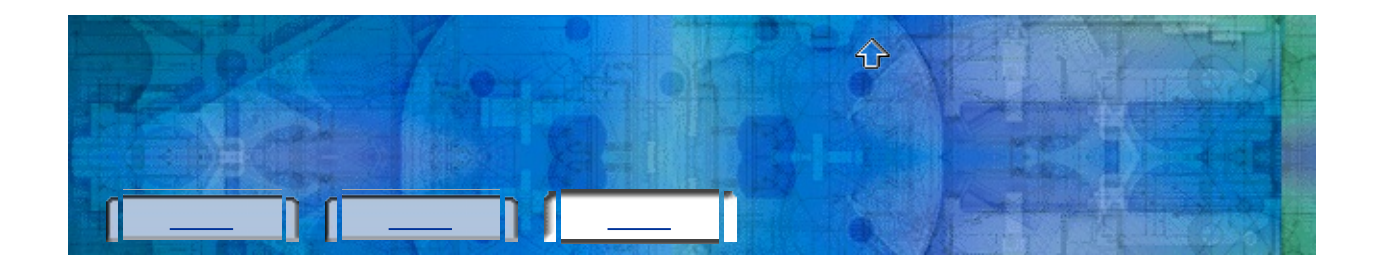

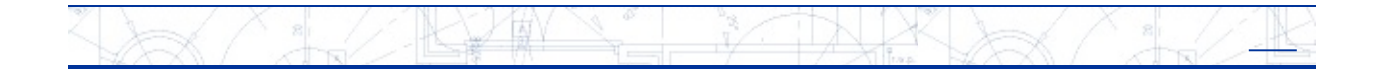

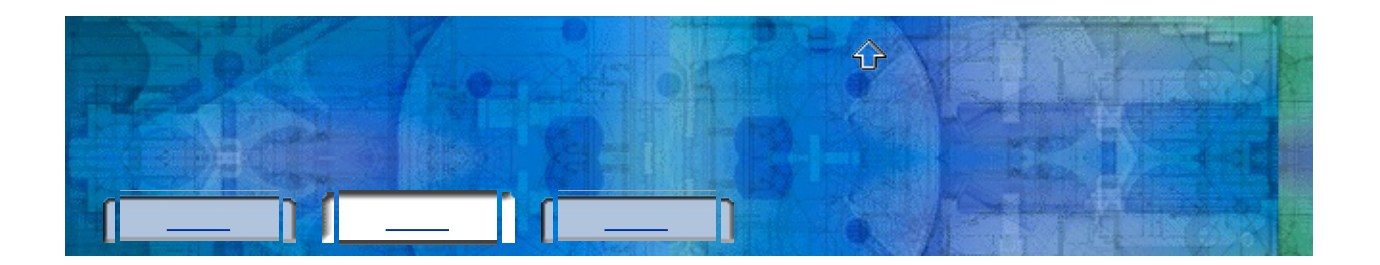

(Windows)  $1.$ 

> Autodesk > [Autodesk

- $2.$ 
	- Autodesk  $\overline{a}$
- 3.  $\blacksquare$
- 
- 
- 4.
- 5.

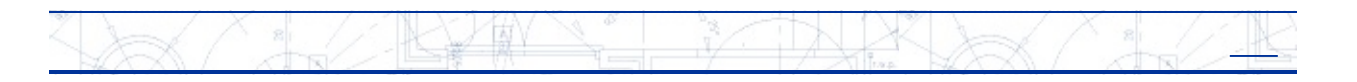

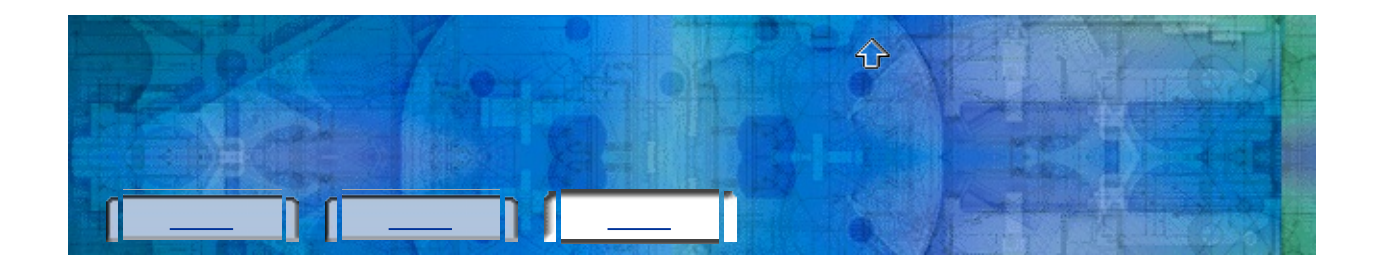

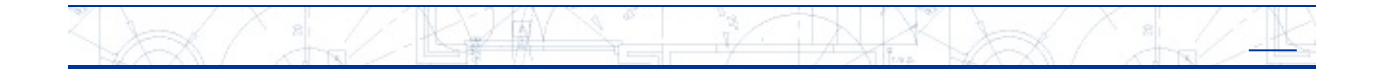

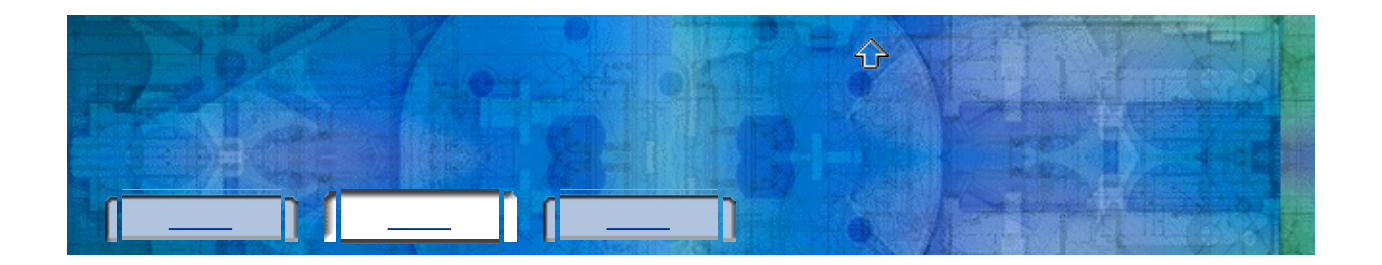

(Windows)  $1.$ 

> Autodesk > [Autodesk

 $2.$  $\overline{a}$ 

 $\overline{\phantom{a}}$ 

- $3.$ .
- 4.
- $\mathbf{r}$
- 5.  $\sim$  .
- 6.
- 
- 
- $7.$
- 8.

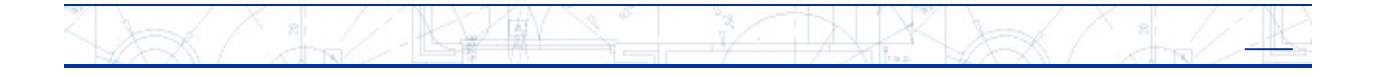

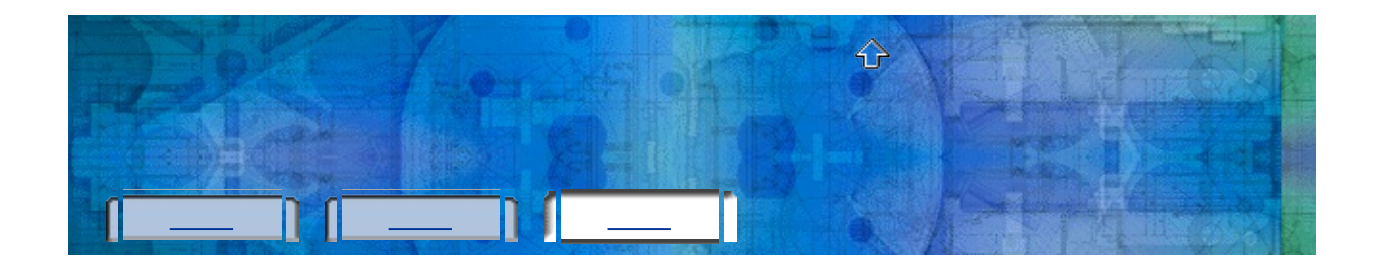

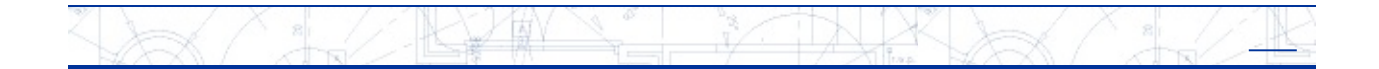

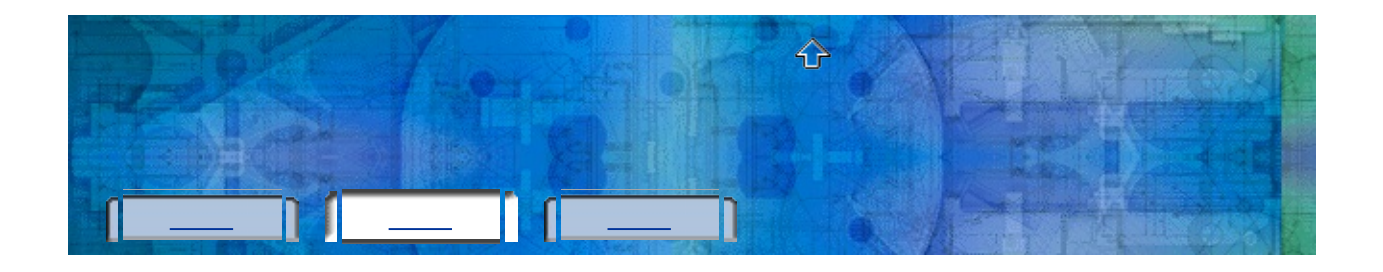

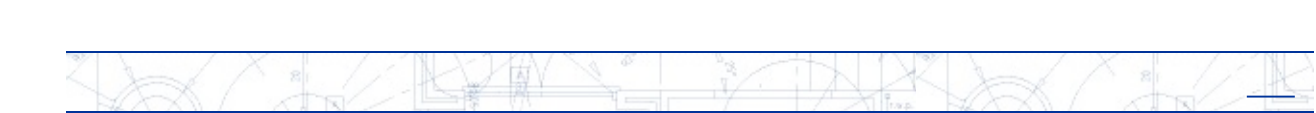

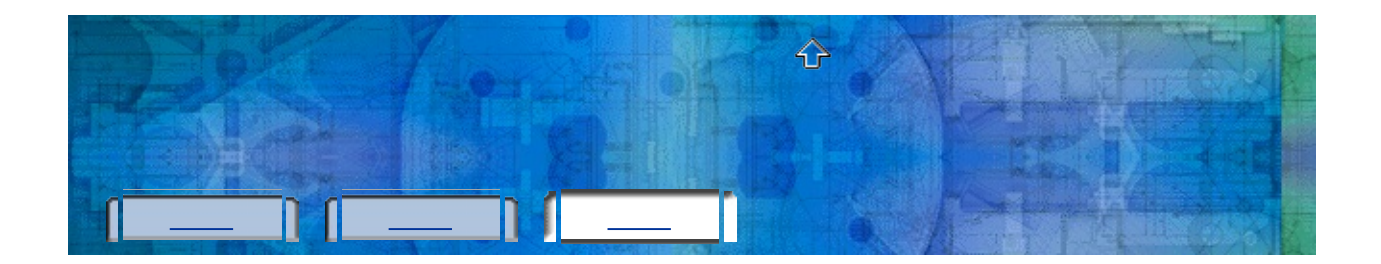

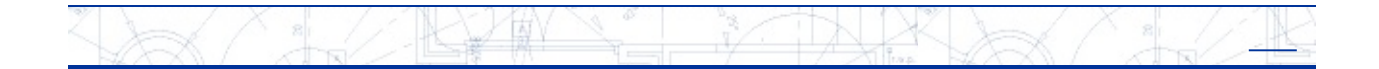

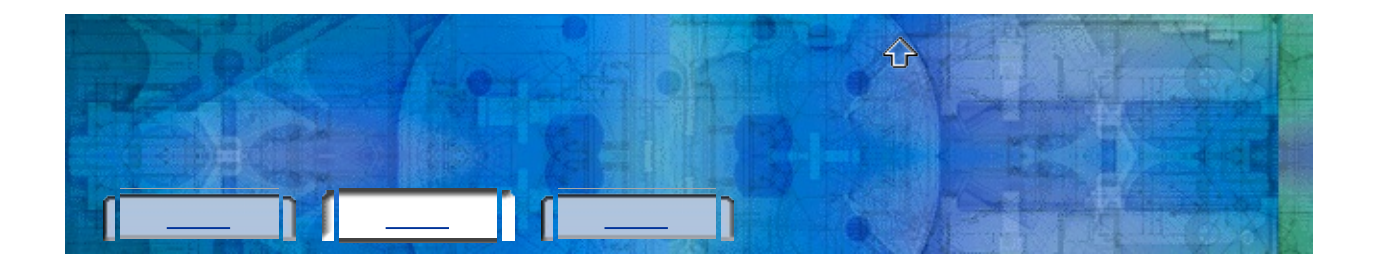

- (Windows) > Autodesk > [Autodesk  $1.$ 2.  $\mathbb{R}^2$ Autodesk, 3. 4.  $\overline{a}$ 5.  $\overline{a}$
- 6.  $\ddot{\phantom{a}}$  $\overline{7}$ . 8.

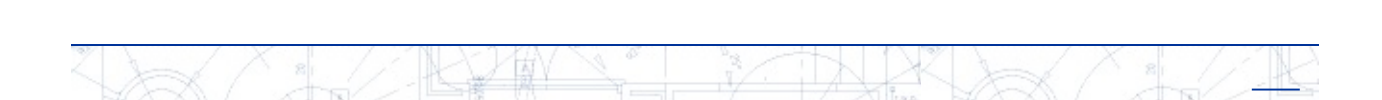

l.

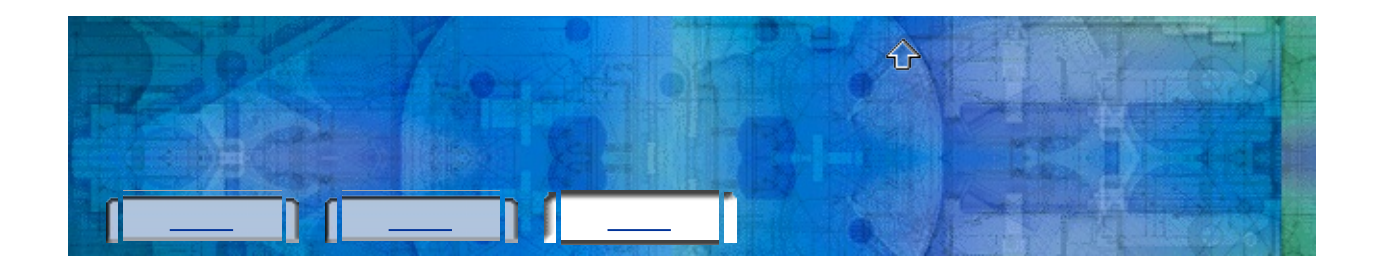

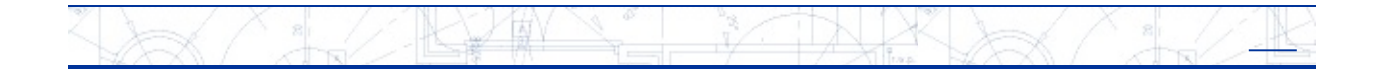

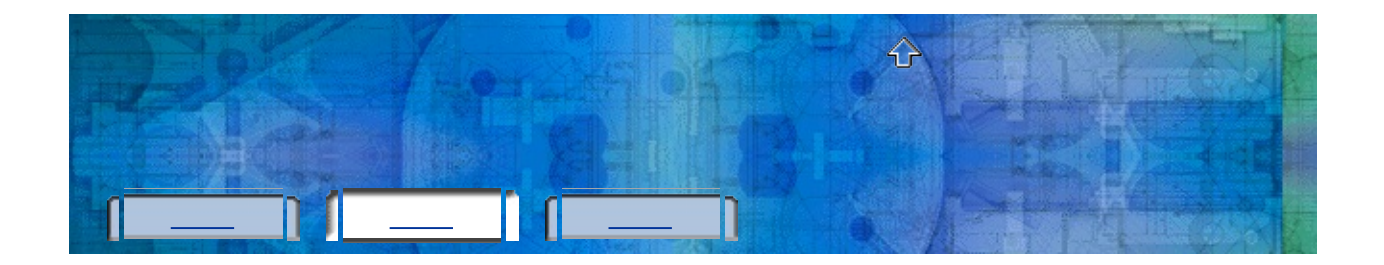

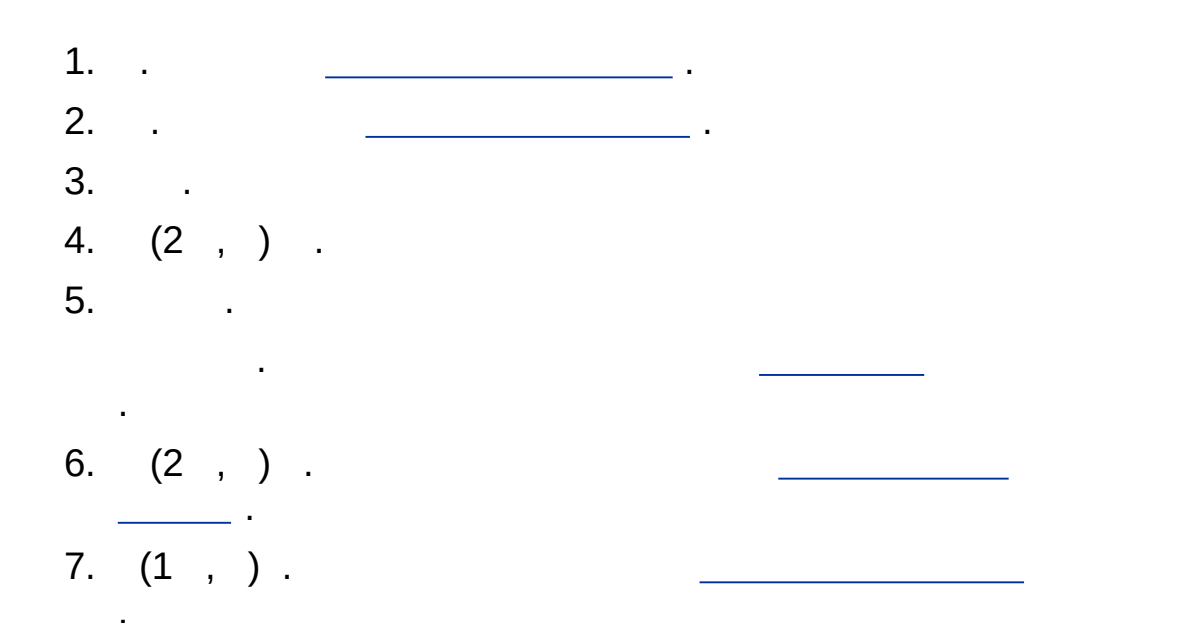

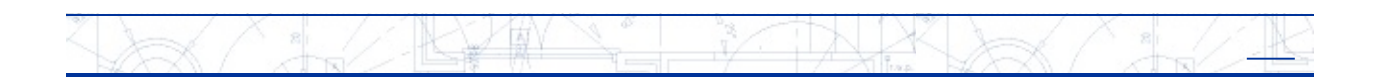

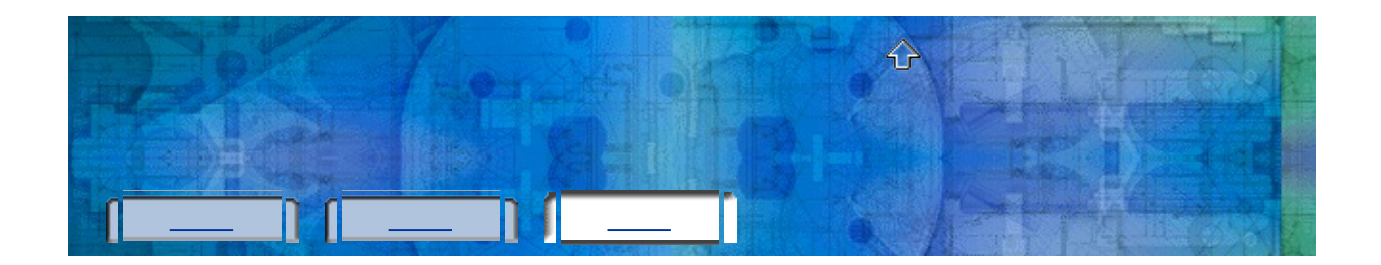

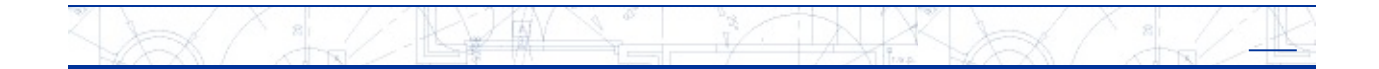

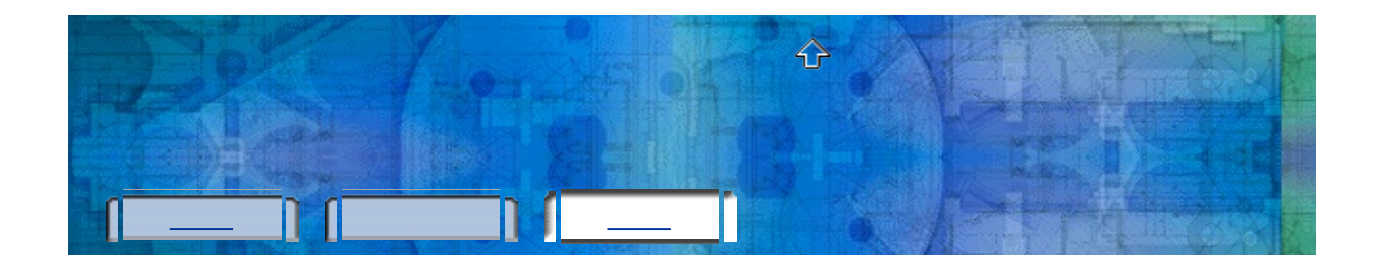

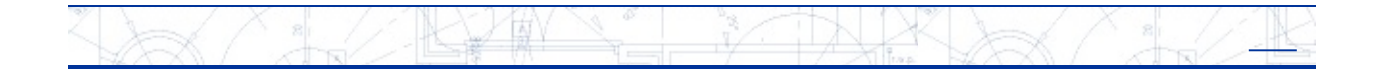